# Package 'rcoder'

October 6, 2023

Title Lightweight Data Structure for Recoding Categorical Data without Factors Version 0.3.0 Description A data structure and toolkit for documenting and recoding categorical data that can be shared in other statistical software. License MIT + file LICENSE Encoding UTF-8 Depends  $R$  ( $> = 3.5$ ) Imports rlang, glue, dplyr **Suggests** testthat  $(>= 2.1.0)$ , tidyfast, magrittr RoxygenNote 7.2.1 URL <https://github.com/nyuglobalties/rcoder> BugReports <https://github.com/nyuglobalties/rcoder/issues> NeedsCompilation no Author Patrick Anker [aut, cre] (<<https://orcid.org/0000-0003-2302-0445>>), Global TIES for Children [cph] (https://steinhardt.nyu.edu/ihdsc/global-ties)

Maintainer Patrick Anker <psanker@nyu.edu>

Repository CRAN

Type Package

Date/Publication 2023-10-06 08:30:05 UTC

## R topics documented:

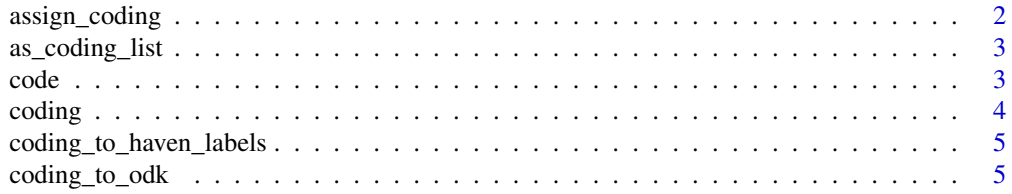

#### <span id="page-1-0"></span>2 assign\_coding

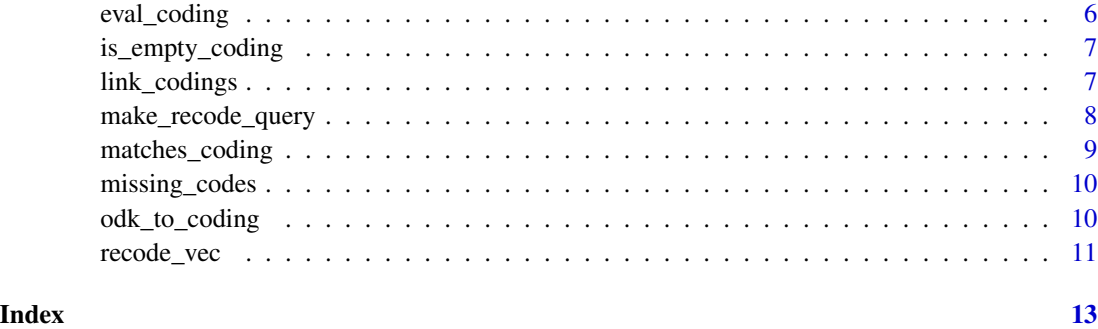

assign\_coding *Adds a coding as an attribute to a vector*

#### Description

Stores a coding at the "rcoder.coding" attribute of a vector

#### Usage

assign\_coding(vec, .coding, .bpr = TRUE)

### Arguments

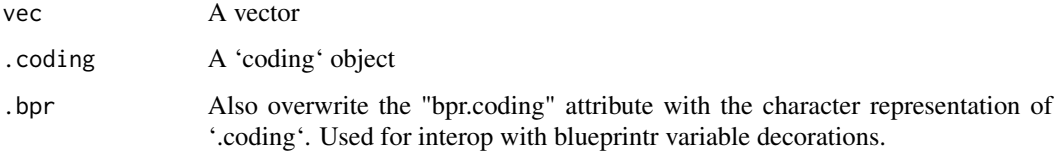

#### Value

The vector with its "rcoder.coding" attribute set to '.coding'

#### See Also

[recode\_vec()]

```
cdng <- coding(code("Yes", 3), code("Maybe", 2), code("No", 1))
vec <- sample(1:3, 50, replace = TRUE)
assign_coding(vec, cdng)
```
<span id="page-2-0"></span>as\_coding\_list *Evaluate a collection of codings from a character vector*

#### Description

Evaluate a collection of codings from a character vector

#### Usage

```
as_coding_list(x)
```
#### Arguments

x A character vector

#### Value

A list of codings

#### Examples

```
char_vec <- c("coding(code('Yes', 1), code('No', 0))", "")
as_coding_list(char_vec)
```
code *Encode a label to a value with other metadata*

#### Description

The most fundamental components of a 'code' object are the 'label' and 'value' elements. A 'code' object is essentially a key-value tuple that has some extra metadata.

#### Usage

```
code(
  label,
  value,
  description = label,
  links_from = label,
  missing = FALSE,
  ...
\mathcal{E}
```
<span id="page-3-0"></span>4 coding to the coding of the coding of the coding of the coding of the coding of the coding of the coding of the coding of the coding of the coding of the coding of the coding of the coding of the coding of the coding of

#### Arguments

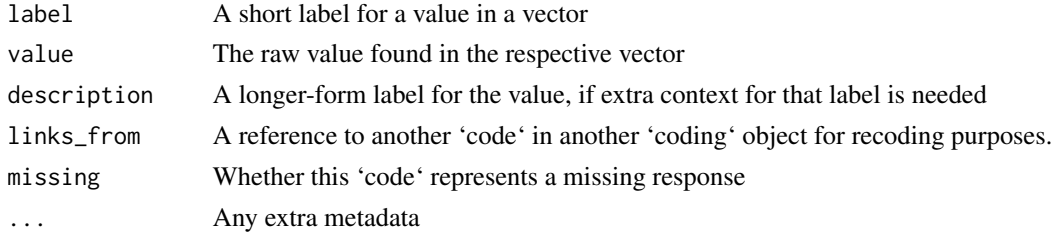

#### Value

A 'code' object that contains the key-value map of label to value

#### Examples

```
code("Yes", 1)
code("No", 0)
code(
  "No response", -88,
 description = "Participant ignored question when prompted",
 missing = TRUE
)
code("Missing", NA, links_from = c("Refused", "Absent"))
```
coding *Catalog the categorical data representation in a vector*

#### Description

A 'coding' object holds a list of 'code's that map vector values to human readable labels. An abstraction of factors, this data structure is designed to be portable and not directly attached to the underlying data. Moreover, 'coding' objects can be "linked" for recoding and data lineage purposes. An "empty coding" is used to represent data that has no categorical interpretation.

#### Usage

 $coding(\ldots, ..label = NULL)$ 

### empty\_coding()

#### Arguments

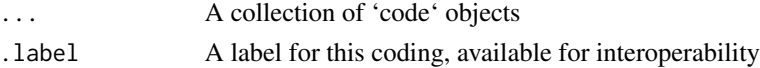

#### Value

A 'coding' object that contains each 'code' input

#### <span id="page-4-0"></span>coding\_to\_haven\_labels 5

#### Examples

```
coding(code("Yes", 1), code("No", 0), code("Not applicable", NA))
empty_coding()
```
coding\_to\_haven\_labels

*Convert coding to 'haven'-compatible labels*

#### **Description**

Converts a 'coding' object into a named vector to be used in the 'labels' parameter for 'haven::labelled()'.

#### Usage

coding\_to\_haven\_labels(coding)

#### Arguments

coding A coding object

#### Value

A named vector representation of the coding

#### Examples

```
cdng <- coding(code("Yes", 1), code("No", 0))
coding_to_haven_labels(cdng)
```
coding\_to\_odk *Convert a coding object to ODK XLSForm choices*

#### Description

ODK XLSForms link the categorical codings to a variable type name in the 'survey' sheet. The codings are specified in the 'choices' sheet which has a 'list\_name' column that holds the variable type names. Each row that has that name will be associated with that categorical type coding. This function converts 'coding' objects into tables that can be inserted into that 'choices' sheet. The categorical type is specified with the coding '.label'.

#### Usage

```
coding_to_odk(coding)
```
#### Arguments

coding A coding object

#### <span id="page-5-0"></span>Value

A data.frame or tibble that can be included in an XLSForm 'choices' sheet

#### See Also

[odk\_to\_coding()]

#### Examples

```
cdng <- coding(code("Yes", 1), code("No", 0), .label = "yesno")
coding_to_odk(cdng)
```
eval\_coding *Evaluates a coding expression in a safe environment*

#### Description

To prevent requiring attaching the 'rcoder' package, this function takes in an unevaluated expression – assumed to be a 'coding()' call – and evaluates the expression with \_only\_ 'coding' and 'code' provided to guard against rogue code.

#### Usage

eval\_coding(expr)

#### Arguments

expr An expression

#### Value

An evaluated 'coding' object

```
eval_coding('coding(code("Yes", 1), code("No", 0))')
```
<span id="page-6-0"></span>is\_empty\_coding *Is an object the empty coding?*

#### Description

Is an object the empty coding?

#### Usage

is\_empty\_coding(x)

#### Arguments

x An object

#### Value

TRUE/FALSE if the object is identical to 'empty\_coding()'

#### Examples

```
is_empty_coding(empty_coding())
is_empty_coding(coding())
is_empty_coding(coding(code("Yes", 1), code("No", 0)))
```
link\_codings *Link a coding from others for recoding*

#### Description

Coding objects can be linked together to create mappings from one or more codings to another. This creates a 'data.frame' that outlines how the codings are linked, to be used in 'make\_recode\_query()'.

#### Usage

link\_codings(to, ..., .to\_suffix = "to", .drop\_unused = FALSE)

#### Arguments

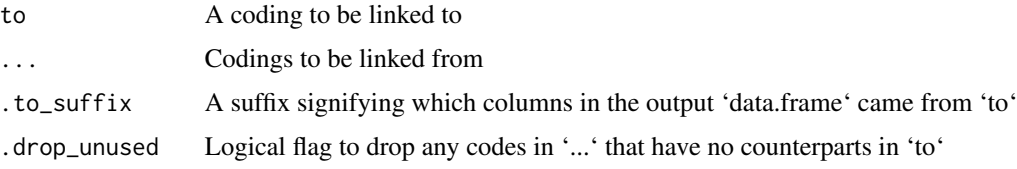

#### Value

A 'linked\_coding\_df' with all necessary information for a recoding query

#### Examples

```
wave1 <- coding(
  code("Yes", 1),
  code("No", 2),
  code("Refused", -88, missing = TRUE)
)
wave2 <- coding(
  code("Yes", "y"),
  code("No", "n"),
  code("Missing", ".", missing = TRUE)
\lambdalink_codings(
  to = coding(code("Yes", 1),
    code("No", 0),
    code("Missing", NA, links_from = c("Refused", "Missing"))
  ),
  wave1,
  wave2
)
```
make\_recode\_query *Make a recoding call from linked codings*

#### Description

This creates a function that accepts a vector and recodes it from the information provided in a 'linked\_coding\_df'. Usually this is intended for package authors who want to operate at the recoding relational table level (e.g. mapping multiple codings to one). Most end users should use [recode\_vec()] instead.

#### Usage

```
make_recode_query(linked_codings, from = 1, to_suffix = "to", \dots)
```
#### Arguments

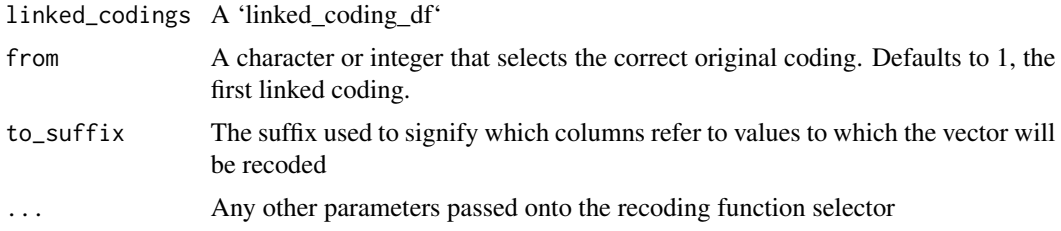

<span id="page-7-0"></span>

#### <span id="page-8-0"></span>matches\_coding 9

#### Value

A function with single argument when applied to an input vector will recode the vector appropriately

#### Examples

```
cdng_old <- coding(code("Yes", 1), code("No", 2))
cdng_new <- coding(code("Yes", 1), code("No", 0))
recode_func <- make_recode_query(link_codings(cdng_new, cdng_old))
vec <- sample(1:2, 20, replace = TRUE)
recode_func(vec)
```
matches\_coding *Checks if vector's content adheres to a coding*

#### Description

Performs to check to see if the set of vector values are equal to or a subset of a coding's values.

#### Usage

```
matches_coding(vec, coding, ignore_empty = TRUE)
```
verify\_matches\_coding(vec, coding, ignore\_empty = TRUE)

#### Arguments

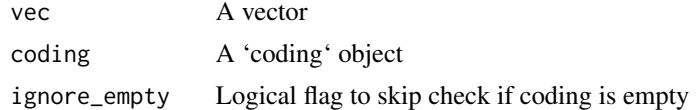

#### Value

TRUE/FALSE

#### Functions

• verify\_matches\_coding(): Rather than returning TRUE/FALSE, this function halts execution if 'matches\_coding()' returns FALSE.

```
vec1 <- sample(1:2, 10, replace = TRUE)
vec2 < - sample(0:1, 10, replace = TRUE)cdng <- coding(code("Yes", 1), code("No", 0))
matches_coding(vec1, cdng)
matches_coding(vec2, cdng)
```
<span id="page-9-0"></span>

#### Description

Takes a coding a returns a new coding with all codes that represent a missing value.

#### Usage

```
missing_codes(coding)
```
#### Arguments

coding a coding

#### Value

A coding that contains all missing codes. If no codes are found, returns 'empty\_coding()'

#### Examples

```
missing_codes(coding(code("Yes", 1), code("No", 0), code("Missing", NA)))
missing_codes(coding(code("Yes", 1), code("No", 0)))
```
odk\_to\_coding *Convert ODK choices to a coding*

#### Description

ODK XLSForms link the categorical codings to a variable type name in the 'survey' sheet. The codings are specified in the 'choices' sheet which has a 'list\_name' column that holds the variable type names. Each row that has that name will be associated with that categorical type coding. This function converts subsets of the choices sheet into individual 'coding' objects.

#### Usage

```
odk_to_coding(choice_table)
```
#### Arguments

choice\_table A data.frame slice of the "choices" table from an XLSForm

#### Value

A 'coding' object that corresponds to the choices' slice

<span id="page-10-0"></span>recode\_vec 11

#### See Also

[coding\_to\_odk()]

#### Examples

```
choice_excerpt <- data.frame(
  list_name = rep("yesno", 2),
  name = c("Yes", "No"),
  label = c(1, 0))
```
odk\_to\_coding(choice\_excerpt)

#### recode\_vec *Recode a vector*

#### Description

A simple interface to recoding a vector based on the coding linking mechanism. If the vector has the "rcoder.coding" attribute, then the coding object stored in that attribute will be used by default.

#### Usage

```
recode_vec(vec, to, from = NULL, .embed = TRUE, .bpr = TRUE)
```
#### Arguments

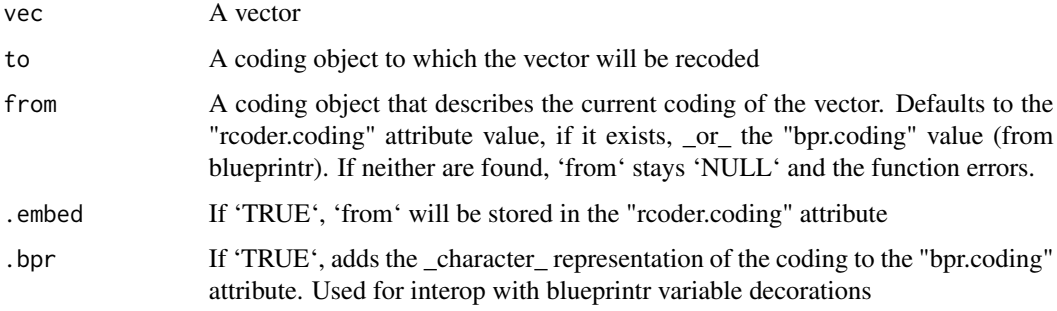

#### Value

The recoded vector

#### See Also

[assign\_coding()]

```
# Using an explicit `from`
vec < - sample(1:3, 50, replace = TRUE)cdng_old <- coding(code("Yes", 3), code("Maybe", 2), code("No", 1))
cdng_new <- coding(code("Yes", 2), code("Maybe", 1), code("No", 0))
recode_vec(vec, to = cdng_new, from = cdng_old)
# Using an implicit `from` with assign_coding()
vec <- sample(1:3, 50, replace = TRUE)
vec <- assign_coding(vec, cdng_old)
recode_vec(vec, cdng_new)
```
# <span id="page-12-0"></span>Index

as\_coding\_list, [3](#page-2-0) assign\_coding, [2](#page-1-0)

code, [3](#page-2-0) coding, [4](#page-3-0) coding\_to\_haven\_labels, [5](#page-4-0) coding\_to\_odk, [5](#page-4-0)

empty\_coding *(*coding*)*, [4](#page-3-0) eval\_coding, [6](#page-5-0)

is\_empty\_coding, [7](#page-6-0)

link\_codings, [7](#page-6-0)

make\_recode\_query, [8](#page-7-0) matches\_coding, [9](#page-8-0) missing\_codes, [10](#page-9-0)

odk\_to\_coding, [10](#page-9-0)

recode\_vec, [11](#page-10-0)

verify\_matches\_coding *(*matches\_coding*)*,

[9](#page-8-0)